[Mailman](http://thedoc2015.westpecos.com/goto.php?q=Mailman User Guide) User Guide [>>>CLICK](http://thedoc2015.westpecos.com/goto.php?q=Mailman User Guide) HERE<<<

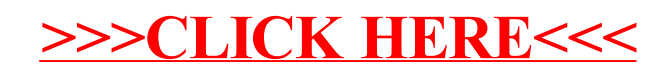